## **Frequency Tables and Histograms**

Input the given data into lists of your graphing calculator. Let L1 = Texas Education Region Numbers L2 = Total Students Enrolled in Region 1987-88 L3 = Total Students Enrolled in Region 1997-98

- 1. Decide on the number of intervals you would like to use for separating the data in L3. Then determine the interval size needed. (For example, if your data spans from 0 to 100 and you want 5 intervals, then each interval should be 20 units wide.)
- 2. Make a frequency table which shows the class intervals (or bins), the frequency of data points in each bin, the relative frequency, and the cumulative relative frequency for each bin.
- 3. Create a histogram using the information in the frequency table.
- 4. What does the histogram tell us about the data in L3 that wasn't as obvious from the measures of central tendency and variability? the interquartile range for the data stored in L3?

## Texas Student Enrollment Trends by Region (1987-88 to 1997-98)

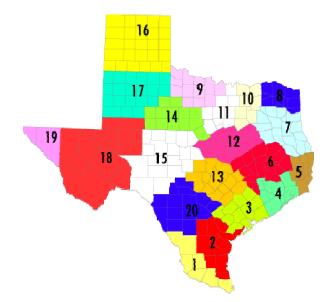

| Enrollment Trends 1987-88 to 1997-98 |                |                |                  |
|--------------------------------------|----------------|----------------|------------------|
|                                      | 1987 – 1988    | 1997 – 1998    |                  |
| Region                               | Total Students | Total Students | Total Students Δ |
| L1                                   | L2             | L3             | L4               |
| 1 Edinburg                           | 222,668        | 284,614        | 61,946           |
| 2 Corpus                             | 108,956        | 112,212        | 3,256            |
| 3 Victoria                           | 56,229         | 57,730         | 1,501            |
| 4 Houston                            | 659,516        | 828,262        | 168,746          |
| 5 Beaumont                           | 85,989         | 87,565         | 1,576            |
| 6 Huntsville                         | 100,438        | 128,360        | 27,922           |
| 7 Kilgore                            | 146,063        | 158,973        | 12,910           |
| 8 Mt. Pleasant                       | 52,752         | 55,766         | 3,014            |
| 9 Wichita Falls                      | 40,517         | 42,388         | 1,871            |
| 10 Richardson                        | 426,631        | 549,212        | 122,581          |
| 11 Fort Worth                        | 286,784        | 380,827        | 94,043           |
| 12 Waco                              | 109,388        | 132,990        | 23,602           |
| 13 Austin                            | 180,493        | 247,989        | 67,496           |
| 14 Abilene                           | 48,207         | 50,444         | 2,237            |
| 15 San Angelo                        | 48,950         | 52,654         | 3,704            |
| 16 Amarillo                          | 77,765         | 80,711         | 2,946            |
| 17 Lubbock                           | 82,632         | 82,944         | 312              |
| 18 Midland                           | 79,417         | 84,365         | 4,948            |
| 19 El Paso                           | 132,013        | 153,710        | 21,697           |
| 20 San Antonio                       | 279,508        | 319,797        | 40,289           |